# **ps.py Documentation**

*Release 0.0.1*

**alpacas**

March 31, 2013

#### **CONTENTS**

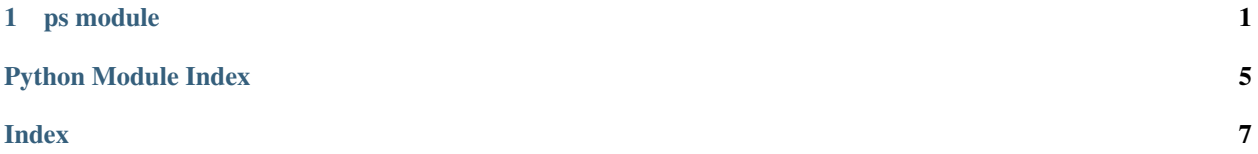

### **CHAPTER**

### **ONE**

### **PS MODULE**

<span id="page-4-1"></span><span id="page-4-0"></span>This module contains facility classes and functions to access PowerSchool and change the XML data into a more workable format.

#### class ps.**Connection**

Creates a temporary browser that connects to PowerSchool using HTTP.

```
>>> conn = Connection()
>>> conn.login('http://powerschool.ausd.net', '12345', 'password')
True
>>> student = conn.get_student()
>>> student.first_name
"Johnny"
>>> student.gpa
"2.5"
```
**close**()

Closes the browser instance.

#### **error** = None

(string) error message from PowerSchool

**get\_student**()

Note: Must be logged in to work.

Create a student from the login information.

#### **get\_xml**()

Note: Must be logged in to work.

Downloads the XML data from PowerSchool and returns its contents.

#### **logged\_in** = None

(bool) returns whether Connection was able to log in

#### **login**(*url*, *username*, *password*)

Logs into *url* with credentials *username* and *password*.

#### Parameters

- url (*string*) PowerSchool URL to login into. ex. <http://powerschool.ausd.net/>
- username (*string*) PowerSchool username (usually a Student ID#)

• password (*string*) – PowerSchool password

Returns True if login was successful. Otherwise, False.

#### <span id="page-5-0"></span>**student** = None

(Student) a Student from the Connection

#### **xml\_data** = None

(string) downloaded XML data

#### class ps.**Student**(*loadstring=None*)

A Student is a data structure that holds:

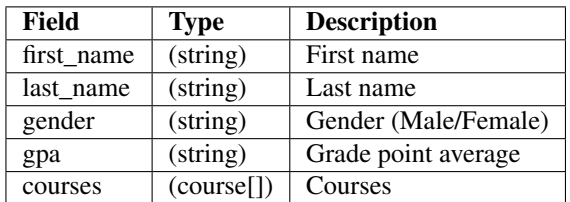

A course is a dictionary containing:

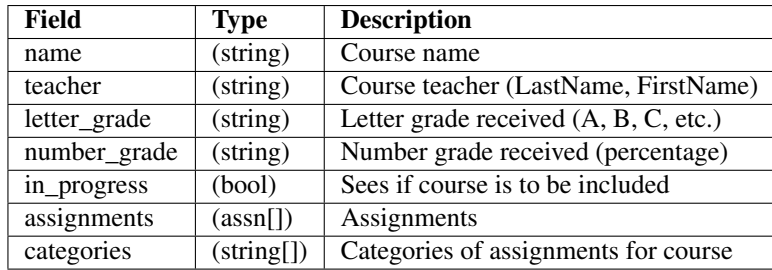

An assn (assignment) is a dictionary containing:

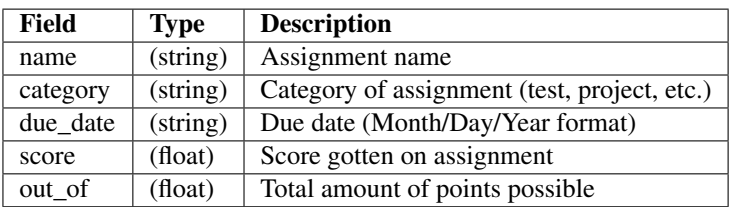

Parameters loadstring (*string*) – XML data to load Student info

#### **courses** = None

(course[]) Course list

#### **filter\_courses**(*cutoff\_date*)

Sets each course's *in\_progress* attribute to True if it is between *cutoff\_date* and today.

Parameters cutoff\_date (*datetime.date*) – Courses between this day (inclusive) will be included.

**first\_name** = None

(string) First name

**gender** = None (string) Gender

#### **gpa** = None

(string) Grade point average

<span id="page-6-0"></span>**last\_name** = None

(string) Last name

**load**(*loadstring*)

Loads a Student with XML data received from loadstring.

Parameters loadstring (*string*) – XML data to load Student from

**to\_excel**()

Note: Requires that the Student has been loaded.

Returns Creates a xlwt Workbook of the Student's grades.

**to\_json**()

Note: Requires that the Student has been loaded.

Returns Student in JSON format.

**z\_to\_json**(*strength=9*)

Note: Requires that the Student has been loaded.

Does the same thing as to\_json, but compresses the information with maximum strength before returning it.

PYTHON MODULE INDEX

<span id="page-8-0"></span> $\mathsf{p}% _{T}$ 

ps, 1

INDEX

# <span id="page-10-0"></span>C

close() (ps.Connection method), [1](#page-4-1) Connection (class in ps), [1](#page-4-1) courses (ps.Student attribute), [2](#page-5-0)

### E

error (ps.Connection attribute), [1](#page-4-1)

### F

filter\_courses() (ps.Student method), [2](#page-5-0) first\_name (ps.Student attribute), [2](#page-5-0)

# G

gender (ps.Student attribute), [2](#page-5-0) get\_student() (ps.Connection method), [1](#page-4-1) get\_xml() (ps.Connection method), [1](#page-4-1) gpa (ps.Student attribute), [2](#page-5-0)

### L

last\_name (ps.Student attribute), [2](#page-5-0) load() (ps.Student method), [3](#page-6-0) logged\_in (ps.Connection attribute), [1](#page-4-1) login() (ps.Connection method), [1](#page-4-1)

### P

ps (module), [1](#page-4-1)

## S

Student (class in ps), [2](#page-5-0) student (ps.Connection attribute), [2](#page-5-0)

## T

to\_excel() (ps.Student method), [3](#page-6-0) to\_json() (ps.Student method), [3](#page-6-0)

## X

xml\_data (ps.Connection attribute), [2](#page-5-0)

### Z

z\_to\_json() (ps.Student method), [3](#page-6-0)